What Is Affiliate Marketing, and How to Make Money out of it? No comments

[How does affiliate marketing work? What is it, and how does it generate income? A](https://blog.arashtad.com/affiliate-marketing/what-is-affiliate-marketing-and-how-to-make-money-out-of-it/)s an affiliate marketer, you receive commissions for generating sales or leads for products or services you didn't create yourself. YES, you can make money through this job. Good money, too! Businesses use affiliate marketers to advertise their products and then pay them for their services. In this complete guide, you will learn how to make money online with online marketing tips and tricks to help you make more money.

# What Is Affiliate Marketing?

Through it, publishers earn commissions for promoting a produc using an affiliate link. A payout is paid to the affiliate partner

them. Most affiliate programs pay for sales, but some offer re downloads. Most affiliate programs are free to join, so there a strategy can transform your side hustle into a profita

### How Affiliate Marketing Works

When a product or service is referred to a blogger, social me commission when people buy through the affiliate link associat social network displays an ad or a link to Store Z. A customer Store Z. Your affiliate network records the purchase. Store Z commission for it. According to the company and the offer, affil end, but with some arrangements, you can earn up to 50%, usua percentages, affiliate marketing programs pay a flat

## Types of Affiliate Marketing

There's always a bit of mystery surrounding affiliates you don promoted it for money. Both cases still exist today. Pat Flynn, t marketers into three groups in 2009, was the first to do so. Regardles types can help you know how people make money on

#### Unattached Affiliate Marketing

The first type is referred to as "unattached," or when you don' product. There is no direct connection between you and the cus pay-per-click campaigns, hoping people will click on it, buy th without attachments appeals to you because you don't have to reputation and trust with a target audience online. It is ideal for build those relationships.

#### Related Affiliate Marketing

Affiliate marketing pertaining to your niche is the process of pr are related to your niche. A related affiliate marketer, in this ca TikTok, or another channel. Related affiliate marketers also have

even if they've never tried them. It may be possible to generate but you may have to promote something you've never tried befo you wouldn't know it. It only takes one bad recommendation to l affiliate marketing business will be difficult without t

Involved Affiliate Marketing

It refers to only recommending products and services that affil than paying to get clicks on a banner ad, affiliate marketers us followers may need. Building credibility with an audience take business.

How To Start?

To start you'll need two things:

1. Start a Blog or Website in Your Niche

A website is the first thing you need to make money with this b building your website, but we recommend WordPress. WordPres minutes, even without knowing how to code: WordPress offers other website builders. You can read the tutorials below if you best platform for affiliate marketers. If you want to make money building your site, here are some tutorials:

Now that your website is built, you II need to determine which second prerequisite for starting.

#### 2. Choose Affiliate Products to Promote

Once you have chosen a niche, it should be easier to choose afformation relevant to your content and fit with your niche. Joining an affi products. Merchants and affiliate marketers use affiliate networ networks to make better products. Many affiliate networks allow their sites. Here are a few of the most popular ones: ShareASa benefits of affiliate networks is that they typically have more in use that data to increase your affiliate marketing

## How to Make Money With Affiliate Marketing?

The time has come for you to start monetizing your website nov network.

## 1- Produce Content That Generates Affiliate Revenue

Most beginners publish random content and include affiliate lin work, you should ensure your published content reaches your t target audience is someone who wants to purchase a product but user may be unsure what product to buy to meet their needs. as users discover the right product for their needs through high-qu the purchase, and guiding them to the purchase process. There keywords - the keywords your target audience uses to research

#### 2- Use the Content to Promote Your Affiliate Products

It's now clear what kind of content you will create: An investiga problem your target audience is facing. Once you've conducted ideas, the next step is to insert affiliate links. You will insert writing. Including affiliate links for five different products in a sales, you would want to use multiple affiliate links when show most of your affiliate links, you want to insert them strate Link only where appropriate: Only add affiliate links if they fit experience (UX) and cost you more sales.

Make sure you include affiliate links as soon as possible: If you have your affiliate links early on. Most people will only r

Optimize your site's space: Promote your affiliate products wit These enhance the impact of your content and inc

### 3- Convert Your Visitors Into Affiliate Customers

If you want to make 10x as much money as possible as an affili doesn't work that way, which is great news. For instance, let's pays you \$50 in affiliate commissions for every sale. If you hav people who visit that website buy the product. That means your revenue/total traffic you sent) What if you could send 2X as man double affiliate revenue based on CPC value. And the best part Instead, you can set up a conversion optimization camp

### 4- Increase Your Revenue by Optimizing Your Existing Traffic

In this case, the 80/20 rule suggests that 80% of your profits w next step is derived from that strategy. Although it's not an exametric. content that converts best for affiliate campaigns. The best wa campaign with OptinMonster once you know that your audience approach to making campaigns for every page on your website. I to identify the articles that generate the most content and t

### 5- Use Your Email List to Grow Affiliate Revenue

There are still many ways to make passive income, but email m changes its algorithm, and your rankings tank. Paid ads bring q And even then, paid ads require constant attention and care to is always yours. In addition, it's filled with people who have al your niche. This means they're interested in your niche and

## **Conclusion**

You can add a new revenue stream with affiliate marketing pro money with them. This job is time-consuming, but if you devot network and perfecting your strategy, you can create an affiliat come.

# Join Arashtad Community

## Follow Arashtad on Social Media

We provide variety of content, products, services, tools, tutoria purpose can cover only one or few parts of our updates. We ca eBooks on Youtube. So, for not missing any high quality origina make sure you follow us on as many social networks as you re different social media services.

# Get Even Closer!

Did you know that only one universal Arashtad account makes Creating an Arashtad account is free. Why not to try it? Also, entries. Use all these benefitial free features to get more invol services, tools, tutorials, etc. that we provide fr

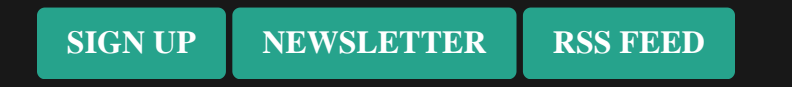